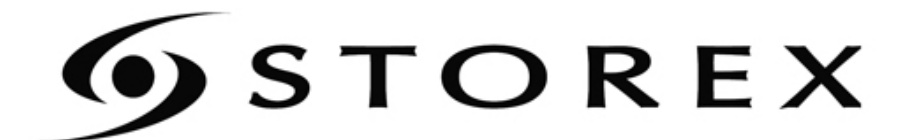

## **USER'S GUIDE** AND INSTALLATION

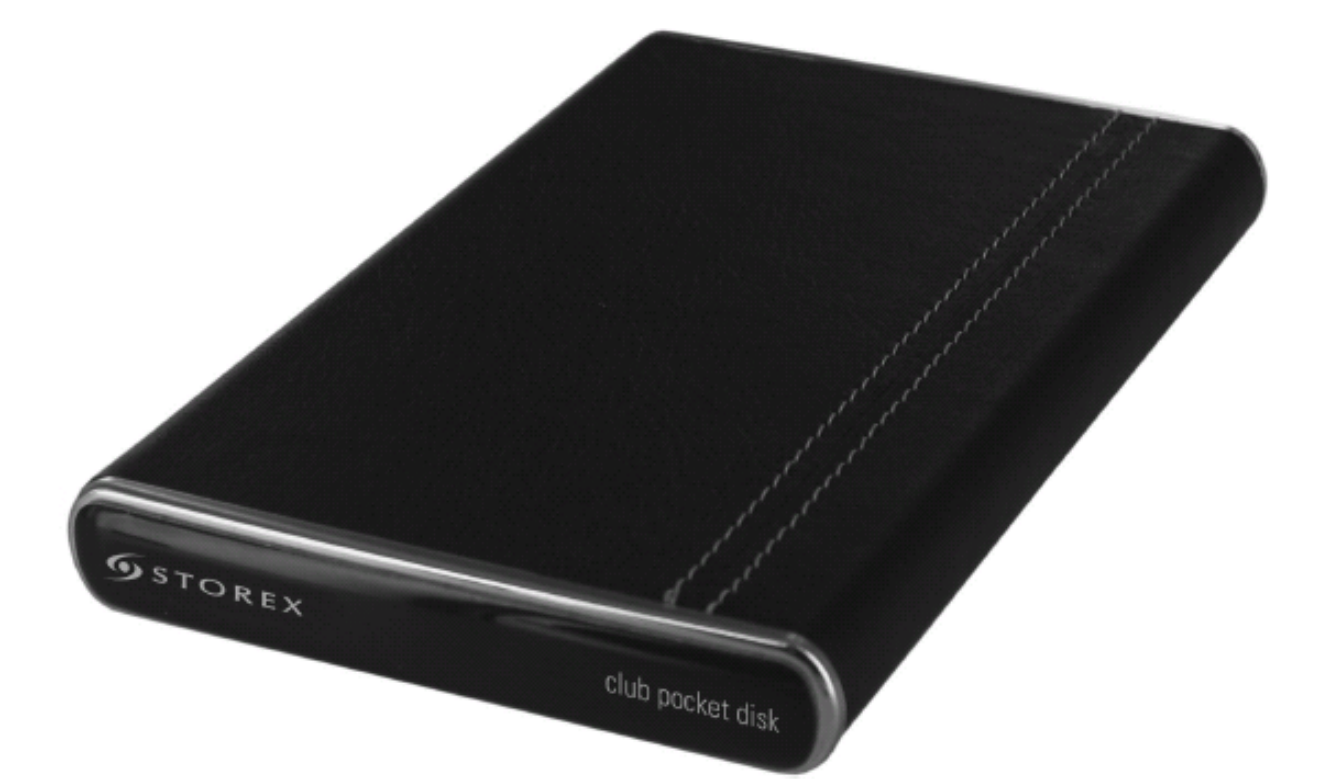

# club pocket disk

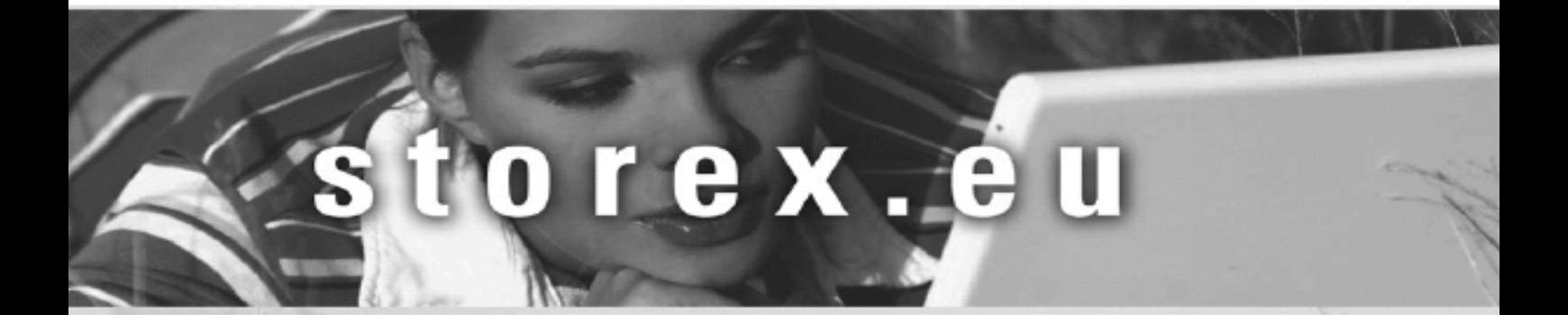

## **1. PRODUCT CONTENTS:**

- $\checkmark$  The external hard drive CLUB Pocket-Disk USB 2.0 pre-formatted
- $\checkmark$  An USB extension cable
- $\checkmark$  A carrying pouch
- $\checkmark$  An installation CD ROM (PC and MAC)
- $\checkmark$  This user manual

## **2. WARNING - BEFORE PROCEEDING THE INSTALLATION**

- Club Pocket-Disk is supplied tested and completed : any technical operations involving opening the product or changing the internal hard disk will automatically cancel the warranty contract that covers the product.
- When installing driver is required to use the Pocket-Disk you have to run all the installation software before connecting the Club Pocket-Disk to the computer by USB port.
- Fell free to visit our web site **www.storex.eu** in order to find any modification or update about this user's installation and instruction or new firmware for Club Pocket-Disk's peripheral devices.
- Connected by USB interface, Club Pocket-Disk is compatible with USB 2.0 and USB 1.1 standard. However the data transfer rate up to 480 Mbits/sec is only possible if Club Pocket-Disk is connected by USB 2.0 interface, otherwise its performance is only 12 Mbits/sec maximum rate with USB1.1 interface.
- Before contacting our technical support or After Sales services, please check first the « Frequently Asked Questions » (F.A.Q) in our website, because your requirement and the resolution according might already exist.
- More over, before return the product to the distributor for repair, we invite you to contact our technical Support to diagnosis your problem: several products returned from the field are not really defective that's what our after sale service has notified.

## **01 55 85 82 00**

or

## **support@storex.eu**

## **3. INSTALLATION WITH WINDOWS 98/SE**

**Before connecting the HDD**, you have to run all software and driver, thanks to the supplied software on CD-ROM or from our Internet Web site.

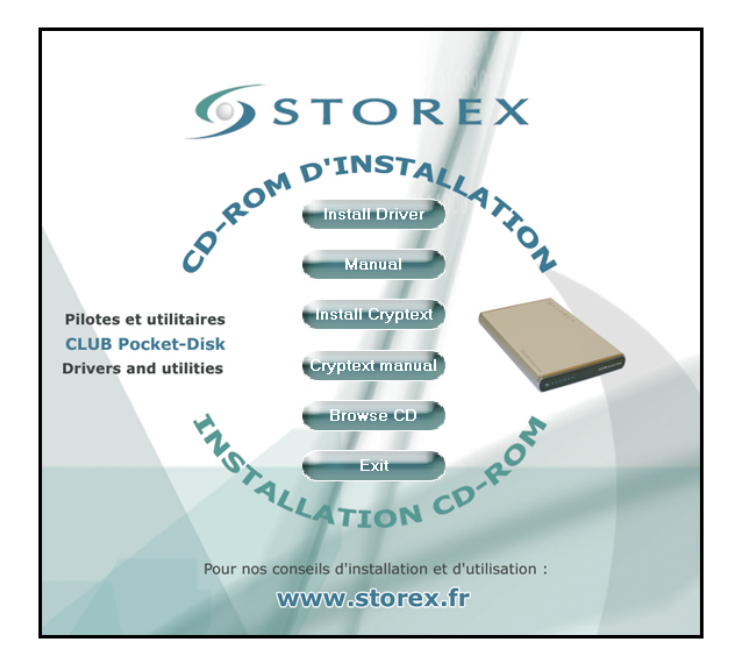

**1** – Click on « Install Driver » to run the driver

**2** – Once the installation is done, the following windows will appear then click on OK

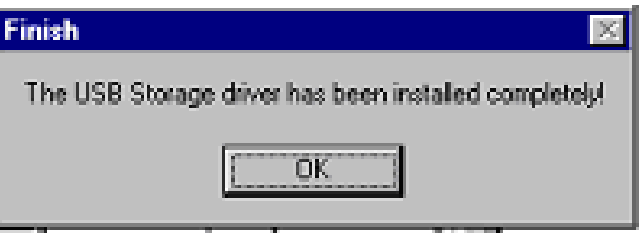

**3 –** Connect your Club Pocket-Disk

During the USB connection, several windows will appear like:

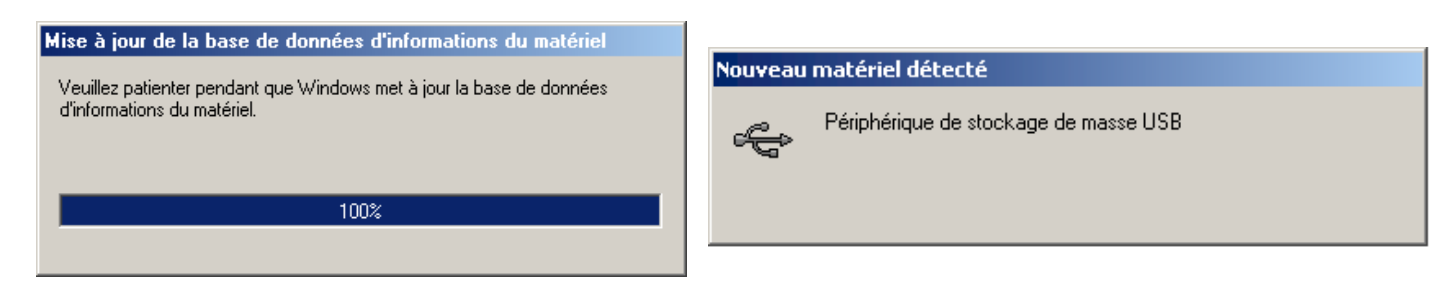

Then the external hard drive is recognised as a removable HDD device:

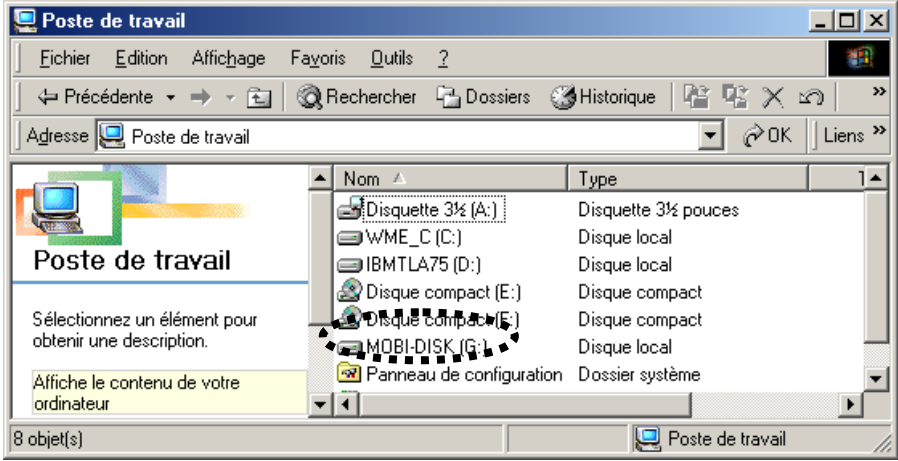

## **4. ATTENTION :**

To disconnect your USB device from your PC safely and to ensure that no data is in queue on the buffer memory (you can lose all the data and even the hard disk partition), you must use the selected icon on your toolbar before disconnect the USB device:

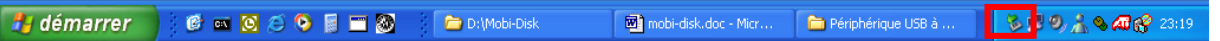

Then validate the USB device in order to disconnect it :

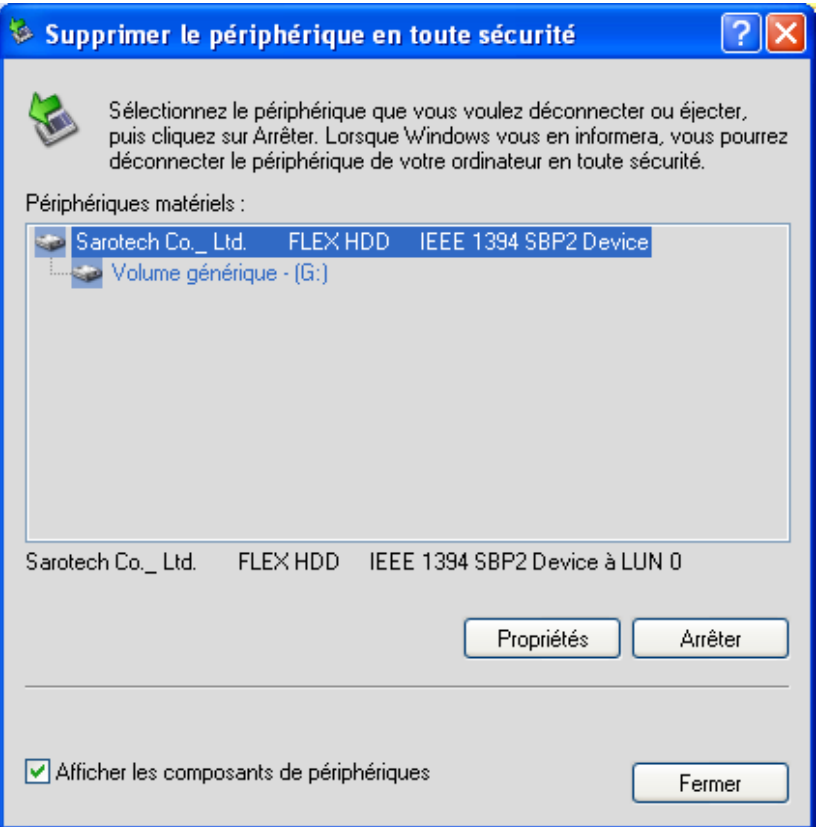

Once it's done, you can safely disconnect your USB device from your PC.

#### **5. INSTALLATION with MAC 8.6, 9.0 X.1**

- Initialise the product before connecting the Club Pocket-Disk.
- Run the driver from the installation CD ROM in the [Mac OS] directory, and in the sub directory which correspond to your new Operating System
- Restart the Mac, then connect the Club Pocket-Disk, which will appear directly on their desktop

### *MAC X.1*

Club Pocket-Disk is automatically detected by your OS without any other specific driver's installation

## **6. TECHNICAL SUPPORT**

For any technical informations or requests please send an email to this address:

## **01 55 85 82 00**

or

## **support@storex.eu**

Monday to Thursday from 09:30am to 07:30pm Friday from 09:30am to 06:30pm

Frequently Asked Questions (FAQ), and any product updates and supports are available in our website, please consult it at :

## **www.storex.eu**

## **7. TERMS OF WARRANTY**

Your CLUB Pocket-disk carries a limited one year warranty.

STOREX guarantees your product against any manufacturing and assembly faults. This warranty only applies to the first purchase of a CLUB Pocket-disk by the end-user, and is not transferable if the unit is subsequently sold. The warranty does not cover incompatibilities detected by the end user outside the recommendations for use printed on the box, or incompatibilities arising with other hardware or software installed on the computer to which product is connected.

Proof of purchase must be provided to our staff before STOREX will honour the warranty.

The warranty does not cover breakdowns or faults due to failure to comply with the instructions in this manual, negligence, transformation of the drive, faulty installation or handling, repairs or modifications that are not authorized by STOREX, inappropriate testing, accidents or external factors such as, but not limited to, excessive heat or humidity, power failures or incorrect installation /removal of the CLUB Pocket-disk

STOREX's only contractual obligation is to repair or replace the faulty product. STOREX cannot be held liable for data loss or its consequences arising from the faulty operation or breakdown of the product. On under any conditions STOREX's financial liability amount won't be more than the price paid for the product by the end user.

The CLUB Pocket-disk warranty is as defined in this document and its scope cannot be modified, reduced or extended without the written agreement of STOREX, and STOREX cannot be held liable for any technical advice or service provided in relation to your CLUB Pocket-disk.

You are not the transferee of this guarantee. The warranty covers your CLUB Pocket-disk, and is governed by French law.

*Note* : STOREX<sup>™</sup> is allowed to modify without any notice, this user's instructions following evolutions of the product. You can find the newest version of the manual on our company's web site : **http://www.storex.eu**

## **8. REGISTERING THE WARRANTY**

Please take a moment to register the guarantee for your CLUB Pocket-disk at our website:

#### http://garantie.storex.eu

In the event of a breakdown, contact your retailer to have your product repaired under guarantee, or send your request via e-mail to the address support@storex.eu

#### **NOTE :**

**It's forbidden to put any broken or used electronic products into the bin, please bring it back to the distributor in order to recycle the product.** 

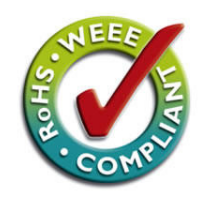

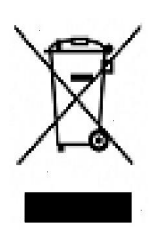

## **9. SPECIFICATIONS**

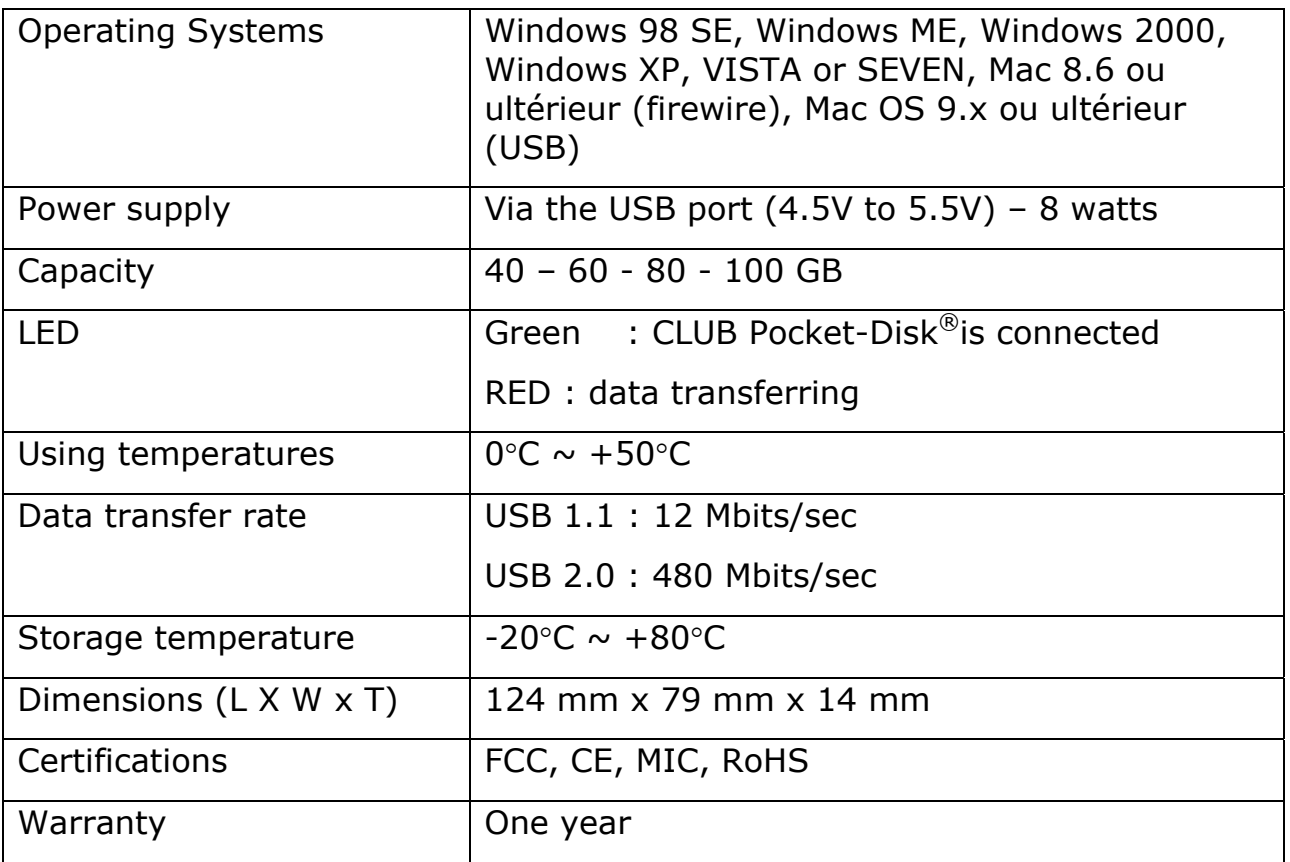

## **Club Pocket Disk**

*is a product line of* 

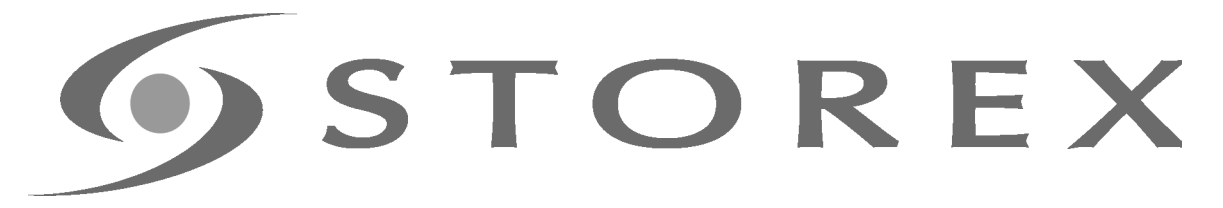

## **www.storex.eu**

*© STOREX –2009 All trademarks are the property of their respective owners*